## A. VACHETTE

## Permutations rectilignes de 3q lettres égales 3 à 3, quand 3 lettres consécutives sont distinctes ; calcul de la formule générale ; applications

*Nouvelles annales de mathématiques 2<sup>e</sup> série*, tome 15 (1876), p. 193-205

<[http://www.numdam.org/item?id=NAM\\_1876\\_2\\_15\\_\\_193\\_0](http://www.numdam.org/item?id=NAM_1876_2_15__193_0)>

© Nouvelles annales de mathématiques, 1876, tous droits réservés.

L'accès aux archives de la revue « Nouvelles annales de mathématiques » implique l'accord avec les conditions générales d'utilisation (<http://www.numdam.org/conditions>). Toute utilisation commerciale ou impression systématique est constitutive d'une infraction pénale. Toute copie ou impression de ce fichier doit contenir la présente mention de copyright.

# NUMDAM

*Article numérisé dans le cadre du programme Numérisation de documents anciens mathématiques* <http://www.numdam.org/>

## **PERMUTATIONS RECTILIGNES DE** *»q* **LETTRES ÉG4LES 3 A 3 , QUAND 3 LETTRES CONSÉCUTIVES SONT DISTINCTES; CALCUL DE LA FORMULE GÉNÉRALE; APPLICATIONS;**

PAR M. A. VACHETTE.

 $\left[ \sin \frac{1}{\pi} \right]$ .]

XI. Des variétés d'une méme espèce; moyen de sim*plifier le calcul.*

Le nombre  $C_{q,3}$  contient le facteur  $P_q$ , et le quotient  $c_q = \frac{C_q}{P_q}$  désigne le nombre des variétés; car, si l'on prend une des permutations de cette espèce, les *q* premières lettres  $a, b, c,...$  de chaque série de trois lettres semblables forment une des permutations simples de l'espèce  $P_a$ ; et, si l'on forme toutes les permutations de cette espèce, en ayant soin que les mêmes systèmes de places soient occupés par trois lettres semblables, on ne change pas la nature de la permutation; les numéros, occupés par trois lettres semblables, demeurent les mêmes; toutes les permutations correspondantes sont comprises dans ce qu'on appellera une même *variété.* Donc

$$
\mathbf{C}_{q,3} = \mathbf{P}_q. c_{q,3}.
$$

Tout nombre  $N_q(\alpha)$ , où  $\alpha$  est la désignation du nombre et de l'espèce des intervalles qui entrent dans la permutation, contient en général le facteur  $3qP_q$ , et le quotient

 $n_q(x) = \frac{N_q(x)}{3q P_q}$  désigne le nombre des variétés de cette

*Ann. de Mathémat.*, 2<sup>e</sup> serie, t. XV. (Mail 1876.) 13

 $(*)$  Nouvelles Annales,  $2^e$  serie, t. XV, p.  $1\sqrt{45}$ .

#### $($  $\sqrt{194})$

espèce. L'existence du facteur  $P_q$  se rencontre pour  $\tilde{N}_q(\alpha)$ , comme pour  $C_{a,3}$ ; mais, comme on peut ici commencer la permutation par l'une de ses  $3q$  lettres, sans changer la variété à laquelle elle appartient, les lettres situées en dehors des intervalles occupant toujours les mêmes systèmes de places par rapport à ces intervalles, le nombre  $N_q(\alpha)$  est divisible (*en général*) par 3*q*, et  $\frac{N_q(\alpha)}{2\alpha}$  désigne  $q \, {\bf P}_q$ bien le nombre des variétés. Donc

$$
N_q^{\prime}(\alpha) = 3q P_q n_q^{\prime}(\alpha).
$$

On peut voir sur la formule abrégée (X)

$$
C_{q,3} = \frac{1}{2} q (3q - 7) (3q - 8) C_{q-1,3} + \frac{q}{q-1} \Sigma,
$$

où  $\Sigma$  est une somme de termes de la forme  $N_{q-1} (z)$ , l'existence du facteur  $P_q$  dans  $C_{q,3}$ ; car  $C_{q-1,3} = P_{q-1}c_{q-1,3}$ et chacun des termes de  $\Sigma$  contient en général le facteur  $3(q-1)P_{q-1}$ , de sorte que, 6 étant ce que devient  $\Sigma$ quand on le divise par ce facteur,

$$
C_{q,1} = \frac{1}{2} q \left( 3q - 7 \right) \left( 3q - 8 \right) P_{q-1} c_{q-1} + \frac{q}{q-1} 3(q-1) P_{q-1} 6
$$
  

$$
\frac{1}{2} \left( 3q - 7 \right) \left( 3q - 8 \right) P_{q} c_{q-1} + 3 P_{q} 6,
$$

d'où

$$
\frac{1}{3P_q}C_{q,3} = \frac{1}{3} \cdot \frac{1}{2} (3q-7) (3q-8) c_{q-1} + 6;
$$

on écrit simplement  $c_q$  ou  $c_{q-1}$  au lieu de  $c_{q-3}$  et  $c_{q-1,3}$ .

J'ai dit plus haut *en général,* car il y a des excep- $N_q(\alpha)$  ,  $\alpha$  , not pas to pic proposed inicial contract  $\alpha$ tions :  $\frac{1}{P_q}$  if est pas toujours divisible par  $9q$ .

Un premier cas se présente quand *a* désigne un seul intervalle formant à lui seul la permutation; on n'a à considérer que les deux espèces  $N_2(s_6)$  et  $N_q(t_{3q})$ .

Pour  $N_2$  ( $s_6$ ) = 2 (IV), on a vu qu'elle ne contenait qu'une variété symétrique de fraction  $\frac{1}{6}$ ; d'où  $n_2(s_6) = \frac{N_2(s_6)}{6P_6} = \frac{1}{6}$ . Pour  $N_q(t_{3q}) = 3P_q$ , il n'y a qu'une variété symétrique de fraction  $\frac{1}{q}$  (IV), d'où  $n_q(t_{3q}) = \frac{N_q(t_{3q})}{3 \rho R} = \frac{1}{q}$ , et en particulier  $n_3(t_9) = \frac{1}{3}$ .

Un deuxième cas se présente quand *a* désigne plusieurs intervalles, et que la permutation peut se partager en  $x$ groupes, tous composés de la même manière, ce qui n'a souvent lieu que pour certaines variétés de l'espèce  $N_a(x)$ ; x est inférieur ou au plus égal à q et diviseur  $\frac{1}{3}$   $\frac{1}{2}$   $\frac{1}{2}$  de P<sub>q</sub>. L'une de ces variétés donnera  $-\frac{p}{r}$  permutations et ne comptera que pour  $\frac{1}{x}$  dans le nombre  $n_q(\alpha)$ ; d'ailleurs, dans ce cas, *a* contient souvent plusieurs intervalles identiques de composition, et, en étudiant Je nombre des variétés par rapport à l'un des intervalles, on divise le nombre trouvé par le nombre des intervalles.

On peut croire que la formule est illusoire pour *q =* 3 ; mais on a

 $\frac{2}{3}C_{3,3} = 2N_2(s_6), \quad d' \text{od} \quad C_{3,3} = 6 = P_3,$ 

ce que l'on vérifie directement; on a la seule variété

*abcabcabc,*

et par suite  $c_3 = 1$ .

En développant le *6* qu'on a écrit plus haut, on a

$$
\frac{1}{3P_q} C_{q,3} = \frac{1}{3} \cdot \frac{1}{2} (3q - 7) (3q - 8) C_{q-1} + n_{q-1} (t_{10}) + 2n_{q-1} (t_9) \n+ 2n_{q-1} (t'_9) + 4n_{q-1} (t_8) + (4n_{q-1} (t'_8) + (3q - 7) n_{q-1} (p_7) \n+ (6q - 16) n_{q-1} (p_8) + (9q - 25) n_{q-1} (p_8) \n+ (3q - 7) n_{q-1} (s_6) + (6q - 16) n_{q-1} (s_8) \n+ \frac{1}{2} (3q - 5) (3q - 8) n_{q-1} (s_4) + (3q - 7) (3q - 8) n_{q-1} (s_5) \n+ n_{q-1} (p_1, s_4) + 2n_{q-1} (p_1, s_3) + 2n_{q-1} (p_8 s_4)
$$

$$
(195)
$$

### $(196)$

$$
\frac{1}{3}P_q C_q = -4n_{q-1} (p_6 s_3^3 + 3n_{q-1} (p_5 s_4^3 + 6n_{q-1} (p_5 s_3^3) + n_{q-1} (s_6 s_4^3))
$$
  
\n(suite) 
$$
-2n_{q-1} (s_6 s_3) + 2n_{q-1} (s_5 s_4^3) + 4n_{q-1} (s_5 s_3^3)
$$
  
\n
$$
(3q - 7, n_{q-1} (2s_4^3) + (6q - 16) n_{q-1} (s_4 s_5^3))
$$
  
\n
$$
(12q - 36) n_{q-1} (2s_3^3 + n_{q-1} (2s_3^3) - n_{q-1} (2s_4^3)) + 8n_{q-1} (3s_5^3).
$$

Dans les formules qu'on pourra établir pour les calculs des espèces  $N_q(z)$ , on calculera ordinairement le nombre des variétés  $n_q(\sigma)$ , ce qui simplifie l'écriture.

XII. Décomposition des  $B_{3,3}$ ; valeurs de  $C_{3,3}$  et  $c_4$ .

On a trouvé

 $B_{3,3} = -22 P_3$ 

On a trouvé

$$
C_{3,3} = P_3 - et - \epsilon = -\mathbf{I} \ (X\mathbf{I}).
$$

Dans les espèces à un intervalle, il n'existe que  $N_3(t_9) = 3P_3$ , d'où  $n_3(t_9) =$ .

Dans les espèces à deux intervalles, il n'existe que :

 $\Gamma^{\sigma} \, N_3 \, (p_3, s_4)^c = 9 P_3(N)$ ; abaca et bebe sont complémentaires; d'où  $n_3(p_5, s_6) = 1$ .

 $2^{\circ}$   $N_3 \rightarrow s_3$ ,  $\rightarrow$   $9P_3$ ; il n'y a qu'une seule variété asymétrique

$$
abacbcabc,
$$

d'où  $\frac{1}{3 \cdot 3 \cdot \overline{P_3}} N_3 (2 s_{3/6} = 1$ , et par suite  $n_3 (2 s_3)_0 = 1$ ; et d'ailleurs  $n_3 (2s_3) = 1$ .

On verrait directement qu'il n'y a point d'autres espèces; mais la décomposition est maintenant complète, car

$$
C_3 \quad \text{---} \ N_3 \langle t_9 \rangle + N_3 \langle 2s_3 \rangle_0 + N_3 \langle p_5, s_4 \rangle
$$
\n
$$
\text{---} P_3 + 3 P_3 + 9 P_3 + 9 P_3 = 22 P_3 = B_3 .
$$

Si l'on applique la formule  $C_{q,3}$  (XI) pour  $q = 4$ , et qu'on prenne  $n_3(t_4)$  au lieu de  $2n_3(t_5)$  (V et VII), on  $(197)$ 

aura

$$
\frac{1}{3P_4}C_{4,3}= \frac{1}{3}10c_3 + n_{3(1}t_9) + 3n_3(p_5s_4) + 12n_{3(2}s_3) + n_{3(2}s_3)
$$
  
=  $\frac{1}{3}10 + \frac{1}{3} + 3 + 12 - 11 = 19 + \frac{2}{3}$ .  
 $C_{4,3}=59P_4$  et  $c_4=59$ .

XIII. Décomposition des espèces à plusieurs intervalles, quand il  $y$  a lieu.

<sup>1</sup><sup>o</sup> Sept de ces espèces sont indécomposables :

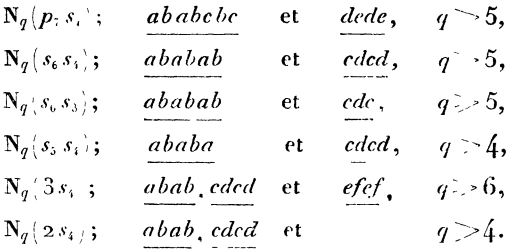

2° Six se décomposent en deux espèces  $N_q(p_7, s_3)$ ; avec le  $p_7$ ,  $ababc$   $bc$ ,  $s_3$  a, ou non, une lettre commune, de sorte qu'il entre quatre ou cinq lettres distinctes dans les deux intervalles, ce qu'on indique par l'exposant 4 ou 5 donné à la parenthèse. On aura

$$
\frac{\mathbb{N}_q(p_i, s_i)^4}{\mathbb{N}_q(p_i, s_i)^5} \left\{ \frac{ababcbc}{ababc} \text{ avec } \left\{ \frac{dad}{ded} \right. \frac{\text{ou } dcd}{\longrightarrow} \left\{ \frac{q}{q} \right\} \left. q \right\} \right.
$$

la première est à variétés réciproques.

 $N_q(p_6, s_1)$ , avec le  $p_6$ , *abacac* ou *cacaba*,  $s_4$  a, ou non, une lettre commune; on a deux espèces à variétés réciproques :

$$
\frac{N_q(p_s, s_i^{-4})}{N_q(p_s, s_i^{-5})}
$$
 abacac ou cacaba avec  $\frac{bdbd}{dc}$ ,  $\frac{dbdb}{dc}$ ,  $q > 4$ ,  

$$
\frac{N_q(s_i, s_3)}{s_1}
$$
; avec le s<sub>1</sub>,  $ababa$ ,  $s_3$  a, ou non, une letter

$$
\langle 198 \rangle
$$

commune:

$$
\frac{N_q(s_n,s_n^{-3})}{N_q(s_n,s_n^{-4})}
$$
ababa avec  $\left\{\frac{abc}{cde}\right\}; q \geq 5.$ 

 $N_q(s_4,s_3)$ ; avec le  $s_4$ , abab,  $s_3$  a, ou non, une lettre commune:

$$
\left.\frac{N_q^{-(s_{1},s_{3})}}{N_q^{-(s_{1},s_{3})}}\right\} \xrightarrow{abab} \text{ avec } \left\{\frac{abc}{cdc} \text{ ou } \frac{cac}{cdc} \right\}; q \geq 4,
$$

la premiere est à variétés réciproques.

 $N_q$  (2s<sub>3</sub>)<sub>0</sub>; avec *aba*, le s<sub>3</sub> consécutif est *cbc* ou *cdc*; dans le premier cas, ils ont même médiane, ce qu'on indique par  $\frac{1}{2} s_3 m_1$ :

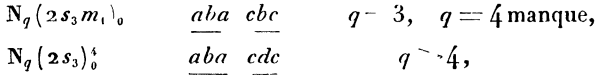

 $2s_3m_1$  indique suffisamment qu'il n'y a que trois lettres distinctes.

 $N_q(a_1, s_1, s_2);$  avec l'undesdeuxs, *dbab* et *cdcd*,  $s_3$  a, ou non, une lettre commune :

$$
\frac{N_q(z_{s_i},s)}{N_q(z_{s_i},s_i)} \n\left\{\n\frac{ab \, ab}{q}, \, c \, d \, \underline{cd} \quad \text{avec}\n\right\}\n\frac{eae}{\sqrt{t}}\n\quad\n\frac{\text{ou} \, ebc}{\sqrt{t}}\n\frac{ece}{q} \n\frac{ede}{q} \n\geq 5,
$$

la première est à variétés réciproques.

3<sup>°</sup> Une espèce se décompose en trois  $N_a(p_5 s_4)$ , selon que  $s_k$  a deux lettres communes avec  $p_s$ , une seule ou aucune:

$$
N_q(p_s, y_s) \text{ , } \frac{bcbc}{abac}, \text{ ou } \frac{cbcb}{c}, q = 3, q = 4 \text{ et } q = 5 \text{ manquent,}
$$
\n
$$
N_q(p_s, y_s) \text{ , } \frac{abaca}{c} \text{ avec } \frac{bdbd}{c}, \text{ ou } \frac{dbdb}{c}, \text{ cdcd, } \frac{dcdc}{c}, q > 4,
$$
\n
$$
N_q(p_s, y_s) \text{ , } \frac{bcbc}{c} \text{ , } \frac{bcdc}{c} \text{ , } \frac{dbdc}{c} \text{ , } \frac{dbdb}{c} \text{ , } \frac{dcdc}{c} \text{ , } \frac{dcdc}{c} \text{ , } \frac{c}{c} \text{ } \frac{dc}{c} \text{ , } \frac{dc}{c} \text{ , } \frac{dc}{c}
$$

la première a ses deux intervalles complémentaires et peut être désignée par  $N_a(p_s s_s)^c$ ; les deux premières sont à variétés réciproques.

### $(199)$

4° Deux se décomposent en quatre espèces.

 $N_q(p, s_3)$ ; avec le  $p_5$ , abaca,  $s_3$  peut avoir deux lettres communes, une seule extrême ou médiane de s<sub>3</sub>, aucune:

N<sub>s</sub> 
$$
(p_s s_s)^3
$$
  
\nN<sub>s</sub>  $p_s s_s * m_s$   
\nN<sub>s</sub>  $p_s s_s * m_s$   
\nN<sub>s<sub>s</sub></sub>  $(p_s s_s)^3$   
\n*abaca* avec  $\begin{cases} \frac{bcb}{cdb} \text{ ou } \frac{cdc}{cdc}, & q \geq 4, \\ \frac{dbd}{dbd} \text{ ou } \frac{dcd}{dcd}, & q > 4, \\ \frac{ded}{dcd} & q \geq 5. \end{cases}$ 

Les notations  $m_3$  et  $m_2$ , placées après la parenthèse, signifient que  $p_5$  et  $s_3$  ont trois ou deux médianes distinctes.

 $N_q$  (2*s*<sub>3</sub>); avec aba, le second *s*<sub>3</sub> est bab,  $\frac{bcb}{eac}$ , cbc, cdc;

on aura

 $N_q$  2 s<sub>3</sub> c,  $q > 5$ ,<br> $N_q$  (2 s<sub>3</sub> m<sub>2</sub>), aba avec bcb ou cac;

il y a trois lettres distinctes, ce qu'indique la notation  $2s_3^3$  et deux médianes distinctes : elle est à variétés réciproques,  $q \geqslant 4$ .

$$
N_q \rightarrow s_s m_1 , q \quad 3,
$$
  

$$
N_q \rightarrow s_s ^4 , q \geq 1.
$$

5° Une espèce se décompose en cinq,  $N_q(p_6, s_3)$ . a variétés réciproques :

$$
N_q(p_6 s, \epsilon, \frac{abaca}{caaba} \text{ avec } \underline{b \cdot b}, \quad q > 0,
$$
  

$$
N_q \ p_6 s_3/m_1, \frac{abaca}{caaba} \text{ avec } \underline{dbd},
$$

il y a mème médiane:  $q > 4$ :

$$
N_q \ p_r s_s^{-1} m, \ \frac{abacac}{caabac} \ \text{avec} \quad bdb,
$$

 $(200)$ 

deux médianes différentes et trois lettres intérieures distinctes b, c, d, d'où la notation  $m_i^3$ ;  $q \leq 5$ :

$$
N_q(p_6s_3)^{4}m_2^2
$$
,  $\frac{a\,bacac}{cacaba}$  avec  $\underline{dcd}$ ,

deux médianes différentes et deux lettres intérieures distinctes b, c, d'où la notation  $m_i^2$ ;  $q \geqslant 5$ :

$$
\mathbf{N}_q \langle p_{\scriptscriptstyle 6} s_{\scriptscriptstyle 3} \rangle^5, \frac{abacac}{ca\,cac\,a} \quad \text{avec} \quad \underline{ded} \, ; \, q \geqslant 5.
$$

6° L'espèce N<sub>a</sub>  $(s_4, 2s_3)$  se décompose en sept :

 $N_q(s_i, 2s_3)^c$ <br>  $N_q(s_i, 2s_3^*)^n$ <br>  $N_q(s_i, 2s_3^*)^n$ <br>  $N_q(s_i, 2s_3^*)^n$ <br>  $N_q(s_i, 2s_3^*)^n$ <br>  $N_q(s_i, 2s_3^*)^n$ <br>  $N_q(s_i, 2s_3^*)^s$ <br>  $N_q(s_i, 2s_3^*)^s$ <br>  $N_q(s_i, 2s_3^*)^s$ <br>  $N_q(s_i, 2s_3^*)^s$ <br>  $N_q(s_i, 2s_3^*)$ <br>  $N_q(s_i, 2s_3^*)$ <br>  $N_q(s_i, 2s_3$ 

 $7^{\circ}$  L'espèce  $N_q(3s_3)$  se décompose en huit :

N<sup>q</sup>(3s<sub>1</sub>'s<sub>3</sub>)<sup>o</sup>; 
$$
aba, bcb
$$
 et  $cac$ ;  $q \neq 4$ ,  
\nN<sub>q<sub>1</sub></sub>(3s<sub>3</sub>'s<sub>3</sub>)<sup>o</sup>;  $aba, bab$  et  $calc$ ;  $q \geq 5$ ,  
\nN<sub>q<sub>1</sub></sub>(3s<sub>3</sub>m<sub>1</sub>)<sup>o</sup>;  $aba, cbc$ ,  $dbd$ ;  $q \geq 4$ ,  
\nN<sub>q<sub>1</sub></sub>(3s<sub>3</sub><sup>o</sup>m<sub>1</sub>)<sup>o</sup>;  $aba, cbc$ , et  $dad$ <sup>od</sup>;

il y a quatre lettres distinctes et deux médianes différentes :  $q \rightarrow 4$  :  $1 - 1$ 

$$
N_{q} \, 2 \, s_3^* \, m_2, s_3^* \, m_3; \, aba, \, bcb \quad \text{et} \quad \frac{aaa}{cdc};
$$

 $(201)$ 

quatre lettres distinctes et trois médianes différentes. On voit que aba, bcb, dad donnent la même espèce que aba, bcb, edc ou bcb, edc, aba; dans la première suite, la médiane c n'entre qu'une fois comme lettre, et dans la deuxième suite, c'est la médiane  $d; q \geq 4$ :

$$
N_q(2s_3^3m_2,s_3)^5; aba, bcb, ded; q \geq 5,N_q(2s_3m_1,s_3)^5; aba, cbc, dcd; q > 5,N_q(3s_3)^6; aba, cdc, efc; q \geq 6.
$$

XIV. Calcul direct de ces espèces pour  $q = 4$ , valeurs de  $C_{3,3}$  et de  $c_3$ .

On ne calculera que les nombres de variétés.

1º Termes à un intervalle.

On voit aisément que  $n_*(s_*)$ ,  $n_*(s_*)$ ,  $p_*(p_*)$ ,  $n_*(p_*)$ n'existent pas; par exemple, avec le  $p_6$ , a bac ac, on ne peut associer utilement les six lettres bb, c, ddd.

 $n_4(t_{10}), n_4(t_{9}), n_4(t_{9}), n_4(t_{8})$  et  $n_4(t_{8})$  n'existent pas plus que  $n_3(p_7)$ ,  $n_3(s_6)$ ,  $n_3(p_6)$ ,  $n_3(s_5)$  et  $n_3(p_5)$ , auxquels ils se ramènent.

$$
n_4 \choose p_5} = 2
$$
 *abaca d<sup>bc</sup> d<sup>c</sup> d<sup>c</sup> d,  
\n
$$
n_4 \choose s_3} = 16
$$
 *abab cd<sup>a</sup> cd<sup>b</sup> cd,*  
\n
$$
n_4 \choose s_3} = 16
$$
 *abab cd<sup>a</sup> cd<sup>b</sup> cd,*  
\n
$$
c d d^{bc d} b d^{c} d^{c} \cdots
$$
 *2*  
\n
$$
c d^{abc d} b^{cd} d^{c} \cdots
$$
 *1*  
\n
$$
c^{d abcd} d^{c} \cdots
$$
 *1*  
\n
$$
d^{c b} d^{c b d} \cdots
$$*

2° Termes à deux intervalles; on a vu (XIII) ceux qui existent pour  $q = 4$ :

$$
n_4(s_5s_4) = 2 \quad ababa \quad acda \quad acd \quad \ldots \quad 1
$$
  
La reciproque...
$$
\frac{1}{2}
$$

 $(202)$  $n_1, p_6, s_1' = 2$ . Il n'y a que la subdivision  $n_1(p_6, s_1')$  $a$  bac ac dbdb cd....  $\mathbf{I}$ La réciproque....  $\mathbf{I}$  $\overline{\mathbf{2}}$  $n_4$ '  $s_4s_3$ ' = 12= $n^4$ ( $s_4s_3$ )<sup>3</sup> +  $n_4$ ( $s_4s_3$ )<sup>4</sup> = 4+8,  $abab$  d cbc dard.....  $\mathbf{I}$  $d$  cad cbcd....  $\mathbf{r}$  $\mathbf{2}$ Les réciproques.....  $\bf{2}$  $\overline{4}$ abab edc,  $\int d^{bc} d \ldots$ 3  $da$  cdc  $b$ dc.....  $\mathbf{I}$  $\frac{7}{8}$ Les reciproques....  $n_1(p_5, s_4) = 2;$  il n'y a qu'une subdivision  $n_4(p_5 s_4)^4$ ,  $abaca\ b\ dcdc\ bd...$  $\blacksquare$ La réciproque.....  $\mathbf I$  $\ddot{\phantom{a}}$  $6 = n_1 (p_5 s_3^3 m_1 + n_1 p_5 s_3^3 m_2 - 4 + 2$  $n_{4}$ ,  $p_{5} s_{3}$ <sup>+</sup> abaca de bdb  $cd...$ La réciproque.....  $\mathbf{I}$  $\overline{2}$  $abaca \, dbd \, cbdc \ldots$  $\mathbf{I}$  $\emph{dbc }dbdc...$  $\mathbf I$  $\bar{\bf 2}$ Les réciproques.....  $\frac{2}{4}$  $n_1$ ,  $2s_2$  $a_4 = n_1^2 s_3^3 m_2 + n_1^2 s_3 m_1 + n_2^2 s_3^2$  $4 - 7 + 13$ ,

 $(203)$ 

et en même temps

$$
n_{4}(2 s_{4})_{0} = 7,
$$
\n
$$
\frac{aba \, d \, bcb \, dcad... \qquad 1}{cd \, bcb \, dacd... \qquad 1}
$$
\n
$$
-2
$$
\n
$$
\frac{2}{4}
$$
\n
$$
\frac{aba \, d \, cbc^{d \, abcd} \qquad 7}{4}
$$
\n
$$
\frac{aba \, d \, cbc^{d \, abcd} \qquad 7}{bd \, accd \, accd \, accd \, bcd... \qquad 6}
$$
\n
$$
\frac{aba \, db \, cdc^{abcd} \qquad 6}{cdb \, dccd \, bcd... \qquad 5}
$$
\n
$$
\frac{aba \, db \, acdc \, bdc... \qquad 5}{cdb \, accd \, bcd... \qquad 2}
$$
\n
$$
\frac{1}{2} \begin{cases}\nCe \, sont \, des \, vaaccded & bdc... \\
ries \, symeri-\nques \, de \, frac-\n13\n\end{cases}
$$

 $n_4(p_6s_3)$  4; il n'y a qu'une subdivision  $n_4(p_6s_3)m_1$ ,

 $a\,bac\,ac\,dbd\,cbd...$  1  $\frac{d}{d}$  dbc  $\frac{d}{d}$  ...  $\frac{1}{d}$  $\overline{\phantom{a}}$  $\overline{2}$ Les réciproques... 2  $\overline{4}$  $n_4(2s_4) = \frac{11}{2}$ abab cdcd<sup>abcd</sup>.... 5  $\frac{abab \, da \, cdcd \, bc \ldots}{\frac{1}{2} \sqrt{\frac{1}{\text{one of fraction } \frac{1}{4}}}}$  $\frac{1}{5}$  -  $\frac{1}{7}$ 

3º Termes à trois intervalles :

 $n_{1}^{t} s_{4}$ ,  $2s_{3}^{t} = 8$   $n_{4}^{t} s_{4}$ ,  $2s_{3}^{c}$  +  $n_{4}^{t} s_{4}$ ,  $2s_{1}^{s} m_{2}^{t}$  +  $n_{4}^{t} s_{4}$ ,  $2s_{3}^{t}$  $z - 2 - 4 + 2$ 

$$
\frac{(204)}{aba^{ed}} \frac{aba^{ed}}{bcb} \frac{cdcd}{d} \dots
$$
\n
$$
\frac{aba}{dbcb} \frac{dbcb}{d} \frac{cdcd}{d} \dots
$$
\n
$$
2 \frac{dcdc}{ddc}
$$
\n
$$
Les réciproques... \quad 2 \frac{d}{4}
$$
\n
$$
\frac{abac}{dbc} \frac{cdc}{d} \frac{bdbd}{dbdb} \left( c \dots \quad 2 \frac{dbdbc}{dbc} \right)
$$
\n
$$
n_1 \cdot 3s_2 = 10 \quad n_1 \cdot 3s_1 \cdot 2 + n_1 \cdot 3s_2 \cdot 3s_1 \cdot 4m_1
$$
\n
$$
+ n_1 \cdot 3s_3 \cdot n_2 + n_1 \cdot 3s_3 \cdot n_1 \Rightarrow \frac{3}{3} \cdot 2 + 6 \cdot 3 + \frac{3}{3}
$$
\n
$$
\frac{aba}{dbc} \frac{dbcb}{dac} \frac{dac}{d} \dots \quad \frac{3}{3} \cdot \frac{1}{3} \cdot \frac{1}{3} \cdot \frac{
$$

4º La formule  $C_{q,3}$ , si l'on y fait  $q=5,$  donne

$$
\frac{1}{3 P_{s}} C_{,1} = \frac{1}{3} 28 c_{4} - 20 n_{4} p_{s} + 35 n_{4} (s_{4}) + 56 n_{4} s_{3}
$$
\n
$$
= -2 n_{4} (p_{0} s_{4}) - (-2 n_{4} p_{s} s_{3}) - 3 n_{4} (p_{s} s_{4})
$$
\n
$$
= -6 n_{4} (p_{s} s_{3}) - 2 n_{4} (s_{4} s_{4}) - 8 n_{4} (2 s_{4})
$$
\n
$$
= -14 n_{4} (s_{4} s_{4}) - 24 n_{4} (2 s_{4}) - n_{4} (2 s_{4})
$$
\n
$$
= 4 n_{4} (s_{4} s_{4}) - 24 n_{4} (2 s_{4}) - n_{4} (2 s_{3})
$$
\n
$$
= 4 n_{4} (s_{4} s_{4}) - n_{4} (s_{4} s_{4})
$$

 $(205)$ 

substituant  $c_i = 5g$ , et tous les nombres qu'on vient de calculer :

$$
3\overline{P_2}C_{1,1} = 28\overline{5}9 + 20.2 + 35.2 + 56.16 + 2.2 + 4.4
$$
  
\n
$$
-3.2 + 6.6 + 2.2 + 8.11 + 14.12 + 24.24
$$
  
\n
$$
-7 + 4.8 + 8.10
$$
  
\n
$$
1.1652 + 40 + 70 + 896 + 4 + 16 + 6 + 36
$$
  
\n
$$
+ 4 + 44 + 168 + 576 + 7 + 32 + 80
$$
  
\n
$$
= \frac{1}{3}.1652 + 3.1979
$$
  
\n
$$
C_{5,1} = P_5/1652 + 3.1979 = P_5(1652 + 5937) = P_5.7589
$$
  
\n
$$
= 7.589
$$

résultat que j'ai vérifié directement.